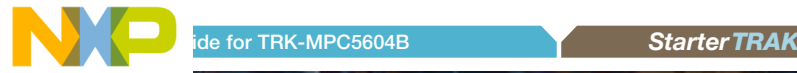

# TRK-MPC5604B Automotive body and industrial applications

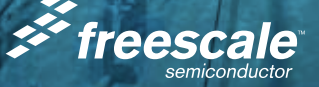

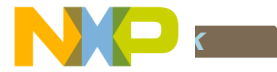

## Get to Know the TRK-MPC5604B

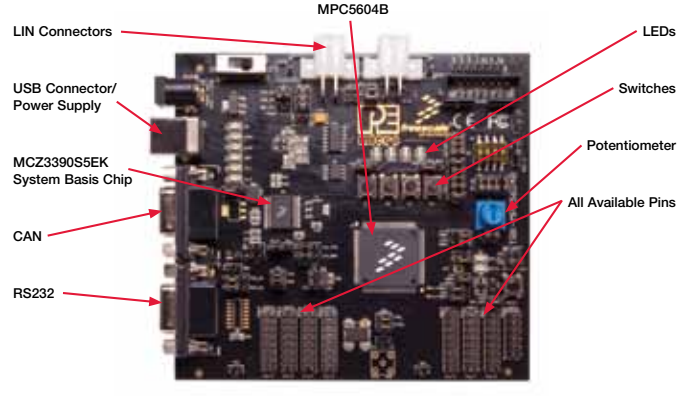

Figure 1: TRK-MPC5604B Board\*

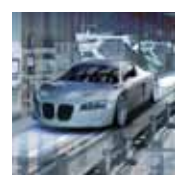

#### TRK-MPC5604B Freescale StarterTRAK

The TRK-MPC5604B board is part of the Freescale StarterTRAK series, a development platform that enables rapid prototyping and tool re-use. Take your design to the next level and begin constructing with your StarterTRAK system today.

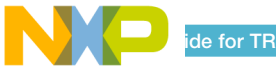

# TRK-MPC5604B Features

- MPC560xB/C series microcontroller (144-pin LQFP)
- On-board JTAG connection via open source OSBDM circuit using the MPC9S08.IM microcontroller
	- See pemicro.com/osbdm for source code
- MCZ3390S5EK system basis chip with advanced power management and integrated CAN tranciever and LIN 2.0 interface
- • CAN interface
- I IN interface
- Analog interface with potentiometer
- High-effieiency LEDs
- **SCI** serial communication interface

# Step-by-Step Installation Instructions

In this Quick Start Guide, you will learn how to set up the TRK-MPC5604B board and run the default low-power lab exercise.

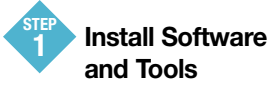

- Install CodeWarrior Development Studio for 55xx/56xx Architectures v2.7 or later
- Install RAppID initialization tool

Install in the order listed. These programs are included on the DVD. CodeWarrior and RAppID included offers a 30-day evaluation license. For updates, please visit freescale.com/StarterTRAK.

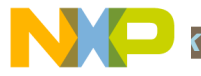

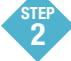

### 5 Connect the USB Cable

Connect one end of the USB cable to the PC and the other end to the mini-B connector on the TRK-MPC5604B board. Allow the PC to automatically configure the USB drivers if needed.

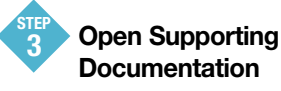

Open the MPC5500 and MPC5600 Simple Cookbook and TRK-MPC5604B User Manual from the Documentation and Training tab on the included DVD.

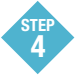

Explore Further with the MPC5500 and MPC5600 Simple Cookbook: Low-Power Lab Exercise

To run a demonstration using the TRK-MP5604B, follow the instructions for the low power lab exercise for MPC560xB in the MPC5500 and MPC5600 Simple Cookbook. The Cookbook is located under the documentation tab on the DVD.

Learn More About the MPC5604B **STE** 

Read the release notes and documentation located on the DVD and at freescale.com/StarterTRAK.

- The MPC5500 and MPC5600 Simple Cookbook provides simple code examples for manipulating different peripherals on the MPC5604B
- The RAppID graphical initialization software will help you get to market faster
- CodeWarrior for 55xx/56xx with examples from the Simple Cookbook

Note: The lab exercise to use low power is located on p.110 in section 13.3.1. Check freescale.com/ TRK-MPC5604B for the latest training and labs.

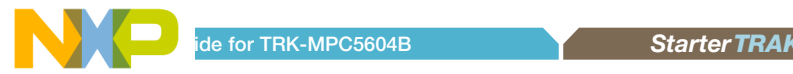

#### I KK-MPC5604B Jumper Options

The following is a list of all jumper options.

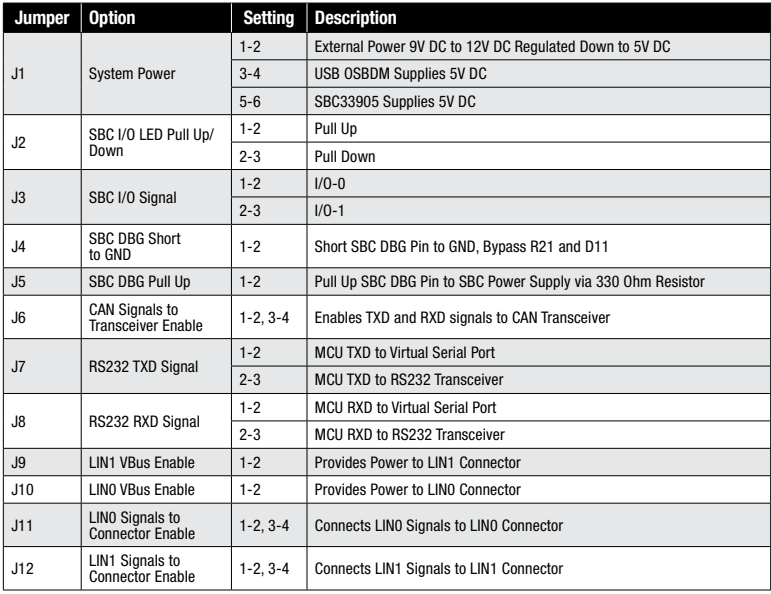

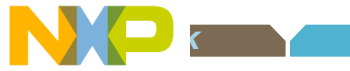

# I FIR-WIF COUPS GONTIONS (continued from previous page)

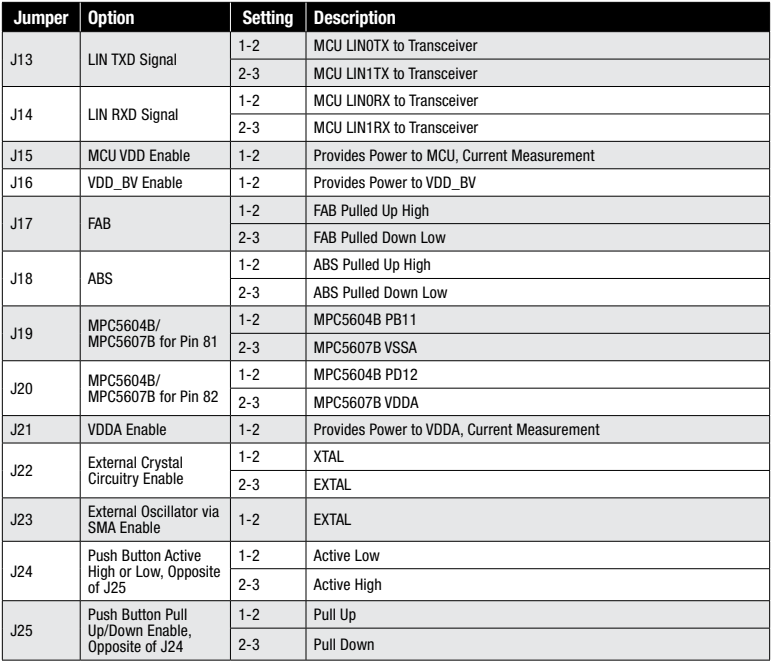

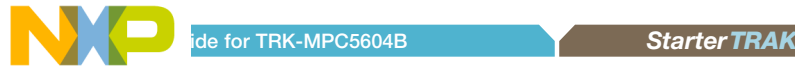

### I FIR-TRIF COOOO JUMPER Options (continued from previous page)

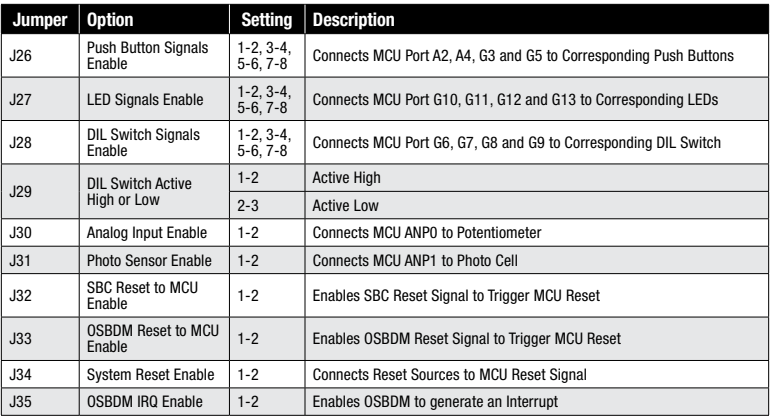

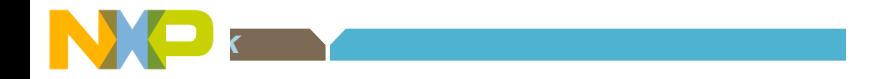

#### To learn more, please visit freescale.com/StarterTRAK.

Freescale, the Freescale logo and CodeWarrior are trademarks of Freescale Semiconductor, Inc., Reg. U.S. Pat. & Tm. Off. All other product or service names are the property of their respective owners. © 2010 Freescale Semiconductor, Inc.

Doc Number: MPC5604BQSG / REV 0 Agile Number: 926-26780 / REV A

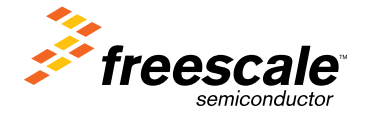